#### **PROPERTY SELECTION (1 component):** Tutorial (Va)

Guided Data Capture (GDC)

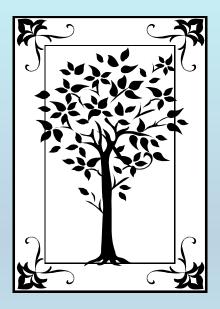

This tutorial decribes **PROPERTY SELECTION** for single (pure) components with the Guided Data Capture (GDC) software.

#### NOTE:

The tutorials proceed sequentially to ease the descriptions; however, it is not necessary to enter *all* compounds before entering *all* samples, etc.

Compounds, samples, properties, etc., can be added or modified at any time.

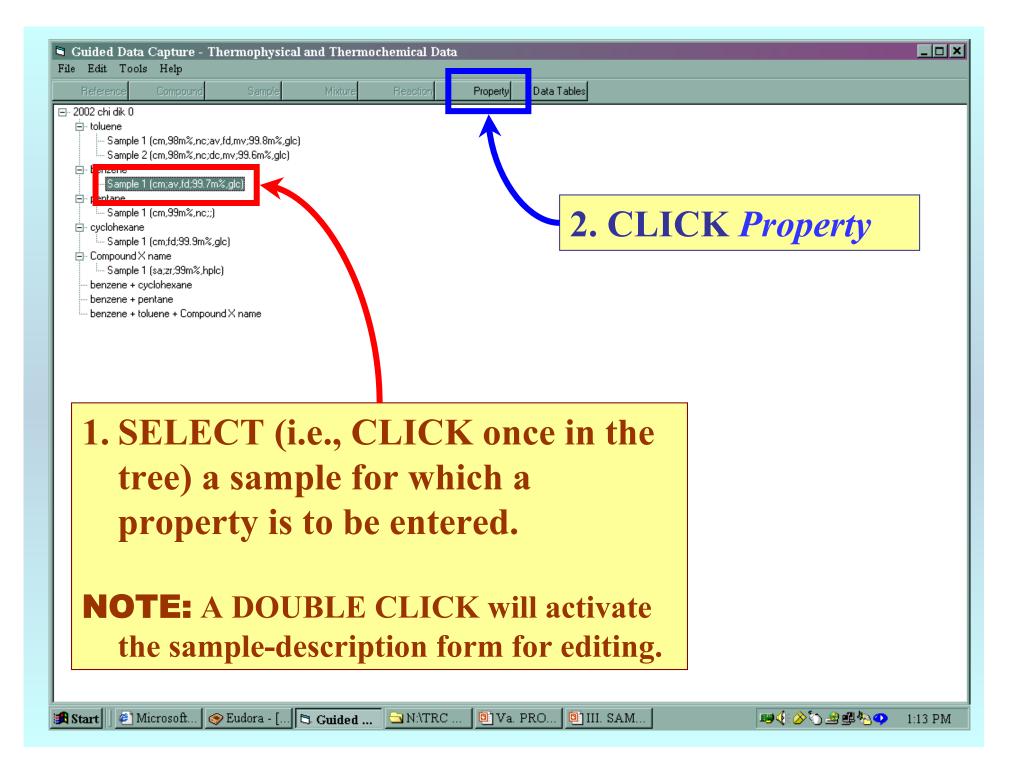

### 1. SELECT a **property group** from the first menu.

### 2. SELECT a **property** from the second menu.

|               | Property and experimental method for benzene       Help |  |
|---------------|---------------------------------------------------------|--|
| $\rightarrow$ | Property group: SELECT PROPERTY GROUP                   |  |
|               | Property:                                               |  |
|               | Units:                                                  |  |
|               |                                                         |  |
|               |                                                         |  |
|               | Method of measurement:                                  |  |
|               | Experimental purpose:                                   |  |
|               |                                                         |  |
|               |                                                         |  |
|               |                                                         |  |
|               |                                                         |  |
|               |                                                         |  |
|               | Comment (optional)                                      |  |
|               | (spranta)                                               |  |

**NOTE:** The complete list of **property groups** and associated **properties** is available on the HELP menu. (See the next slide.)

#### **Property List** available in *HELP*

**Property Groups** 

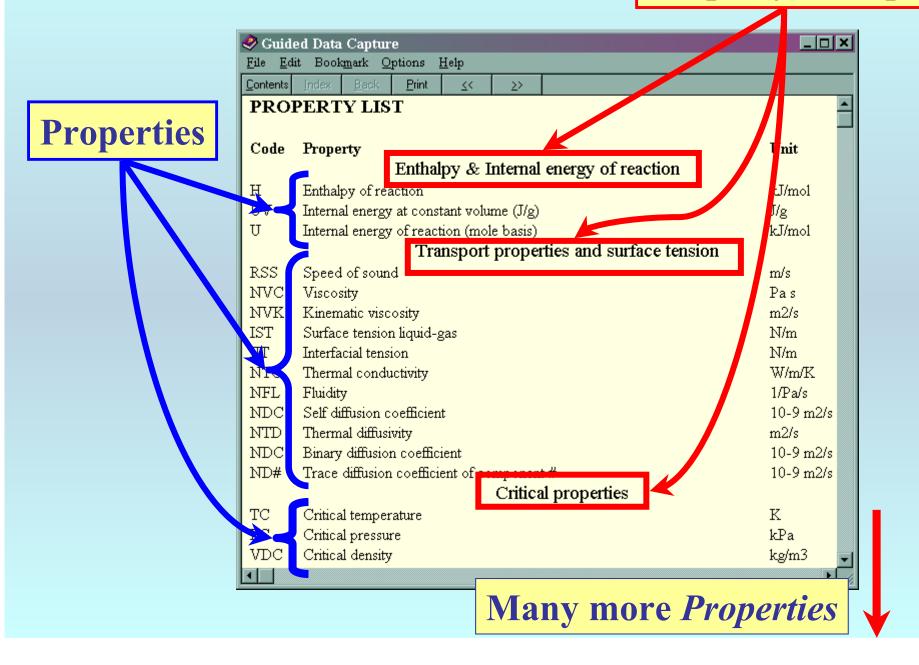

|     | Property and experimental method for benzene      |
|-----|---------------------------------------------------|
|     | Help                                              |
|     | Property group: Volumetric properties             |
|     | Property: Specific density                        |
|     | Units: kg/m3                                      |
|     | kg/m3<br>g/cm3                                    |
|     | Ib/ft3<br>ALL OTHER UNITS                         |
|     | Method of measurement:                            |
|     | Experimental purpose:                             |
|     |                                                   |
|     |                                                   |
|     |                                                   |
|     |                                                   |
|     |                                                   |
|     |                                                   |
|     | Comment                                           |
|     | (optional)                                        |
| SF  | <b>ELECT</b> the units to be used for the numeric |
|     | The units to be used for the numeric              |
| va  | lues from the pulldown menu.                      |
|     | rues nom the pundown menu.                        |
| Sal | action of ALL OTHED UNITS allows on two of a      |
| Sei | ection of ALL OTHER UNITS allows entry of a       |
| USE | er-selected conversion factor.                    |
|     |                                                   |

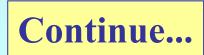

|        | CT the <i>Method of Measurement</i> from the                                                                                                    |
|--------|----------------------------------------------------------------------------------------------------|
| pulldo | own menu.                                                                                                    |
|        | Property and experimental method for benzene Help                                                                                                    |
|        | Property group: Volumetric properties   Property: Specific density                                                                                                    |
|        | Units: kg/m3                                                                                                    |
|        | Method of measurement<br>Experimental purpose<br>Vibrating tube method<br>Isochoric PVT measurement<br>Other PVT measurement<br>Burnett expansion technique<br>Constant-volume piesometry<br>Other experimental method (please, describe in "Comments") |
|        | Comment<br>(optional)<br>1-Variable data<br>2-Variable data                                                                                                    |
|        | One data point Cancel                                                                                                    |
| ΝΟΤΙ   | <b>E:</b> A breif (one sentence or a citation) description can b                                                                                                    |

entered, if the available choices are not adequate.

# **SELECT the** *Experimental Purpose* from the pulldown menu.

| Help                  | erty and experimental method for benzene                                                                                                    |         |
|-----------------------|----------------------------------------------------------------------------------------------------|---------|
| Property gro          | oup: Volumetric properties                                                                                                    |         |
| Property:             | Specific density                                                                                                    |         |
| Units:                | kg/m3                                                                                                    |         |
| Method of m           | measurement: Vibrating tube method                                                                                                    | Details |
| L. perimenta          | al purpose:<br>Principal objective of the work<br>Principal objective of the work<br>Secondary purpose (by-product of other objective)<br>Determined for identification of a synthesized compound |         |
|                       |                                                                                                    |         |
|                       |                                                                                                    |         |
| Comment               |                                                                                                    |         |
| Comment<br>(optional) |                                                                                                    |         |

**Continue with capture of numerical values...** 

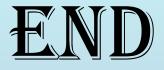

## The next step is capture of numerical values

See the specific instructions for individual properties for help in this area.